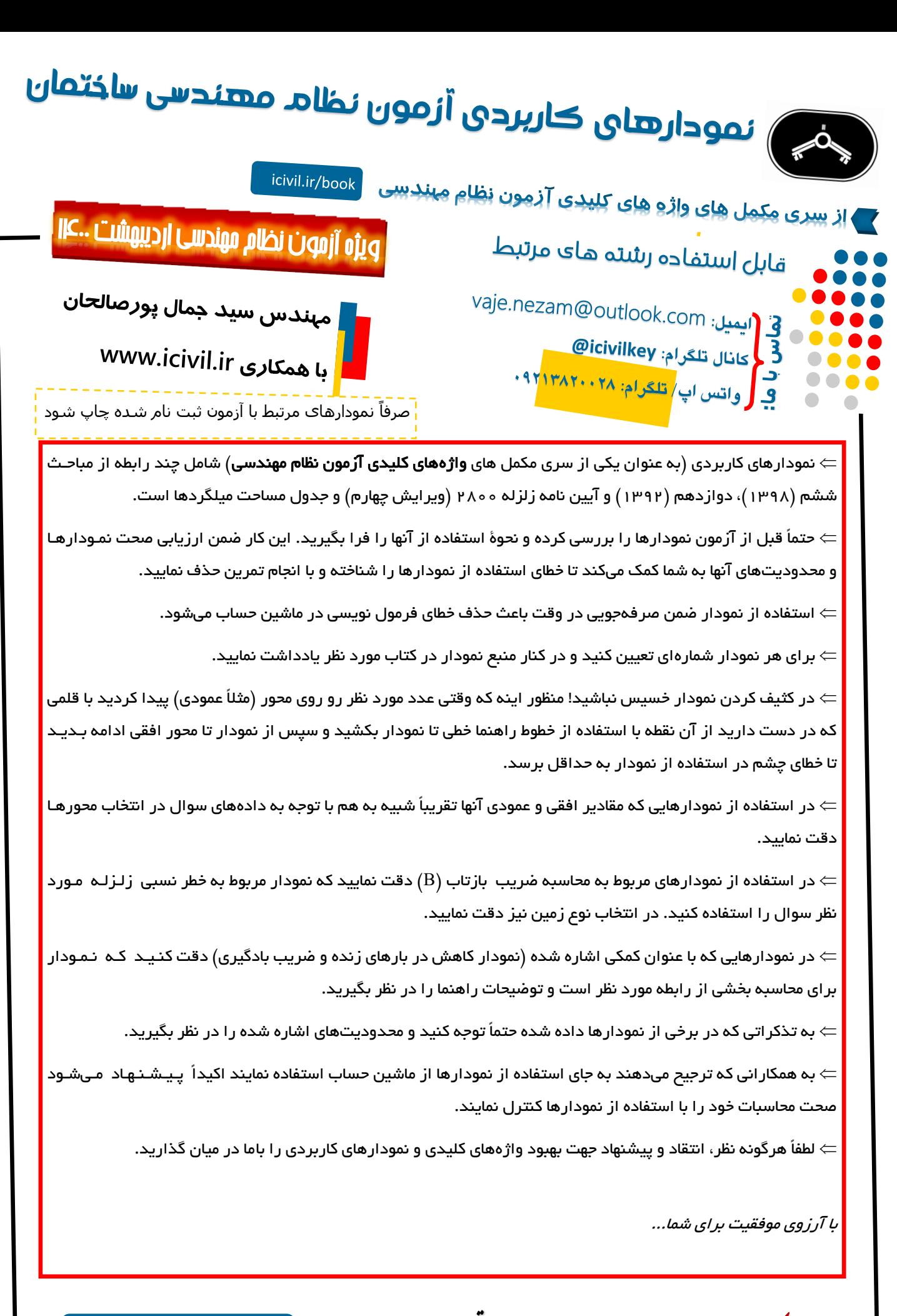

و<mark>اژه <sup>ب</sup>ی کلیدی</mark> مقررات ملی ساخت<sub>ان،</sub> مسری بموارتر رای قوبی د<del>ر</del> آزمون نظام مهندسی ل و ا و ی مقررات ملی ساخت<sub>ان،</sub> مسری ہموارتر برای قولی درآزمون نظام مهندسی | [www.icivil.ir/book](http://www.icivil.ir/nezam)

## فهرست

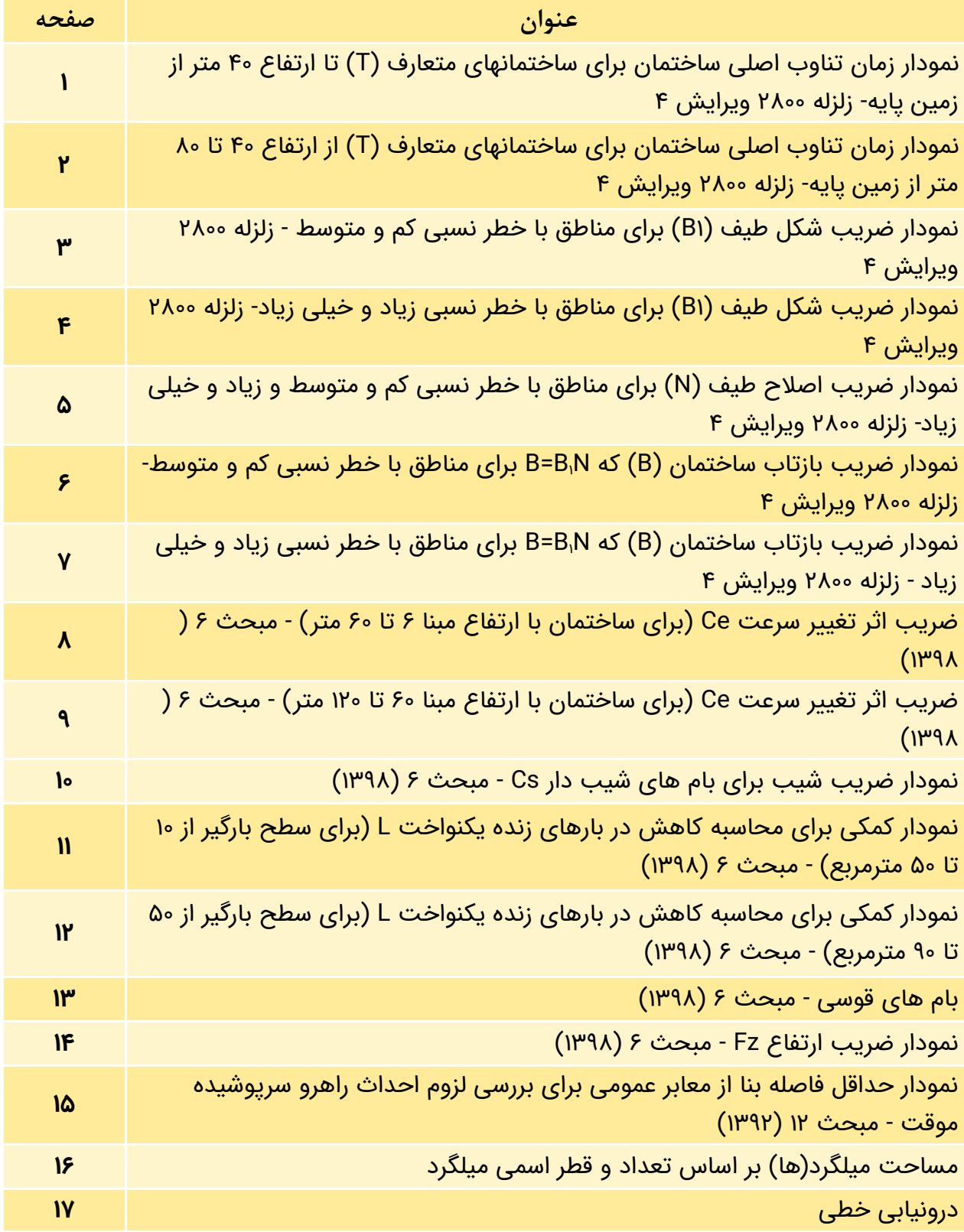

**برای دریافت مکمل هایکلیدواژه آی سیویل لطفا لینک زیر را ببینید:** [www.icivil.ir/mokamel](https://icivil.ir/omran/mokamel/)

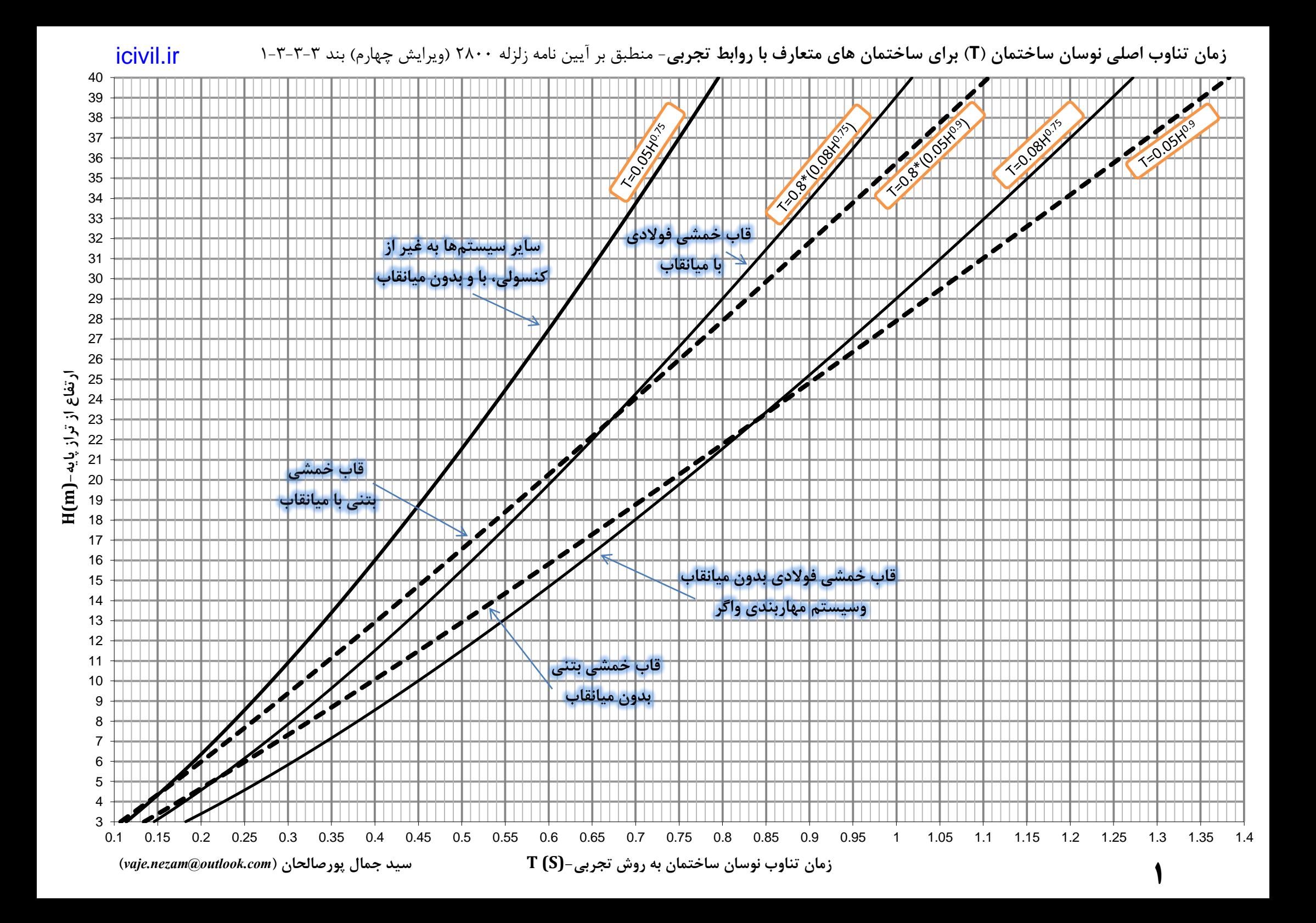

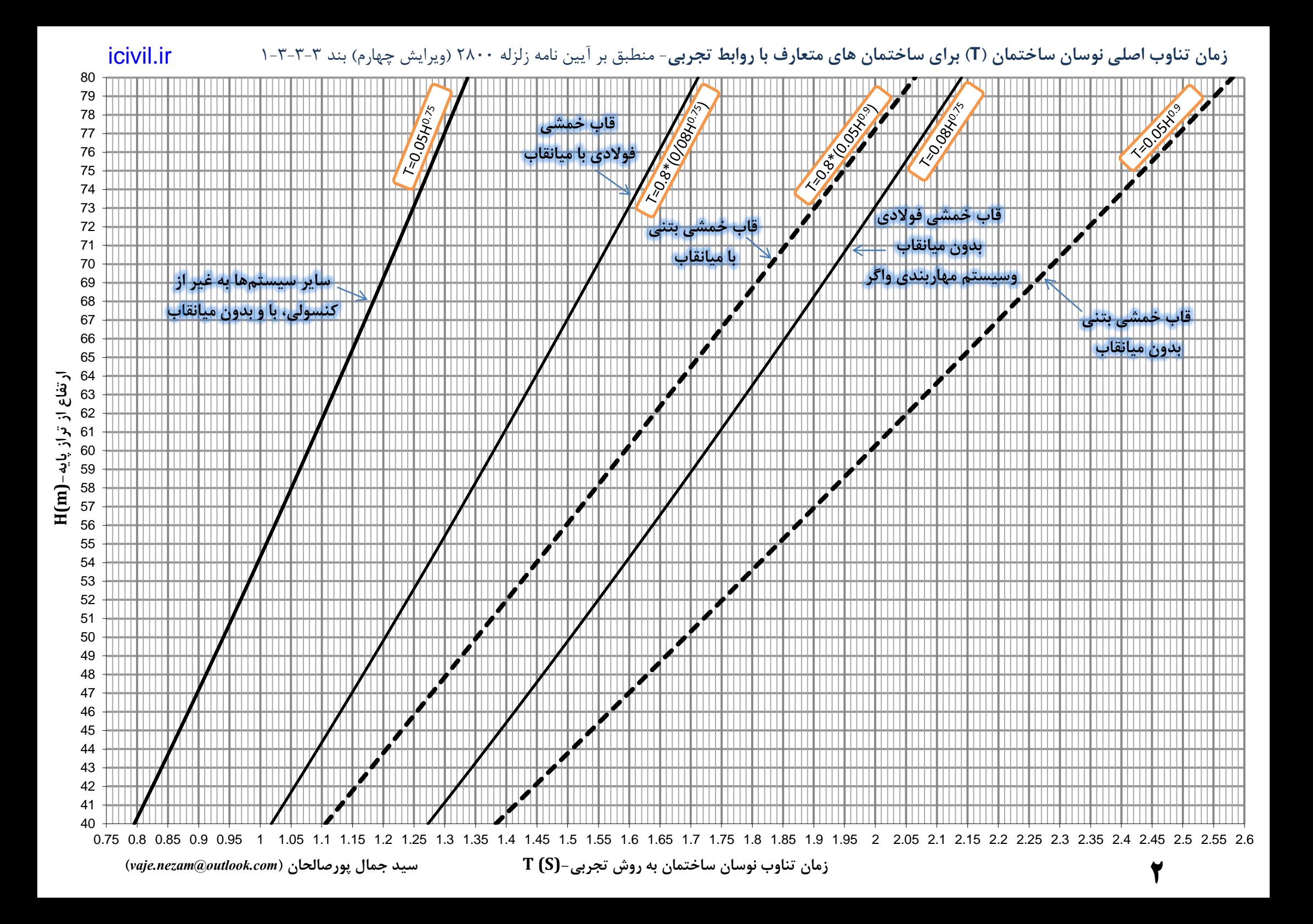

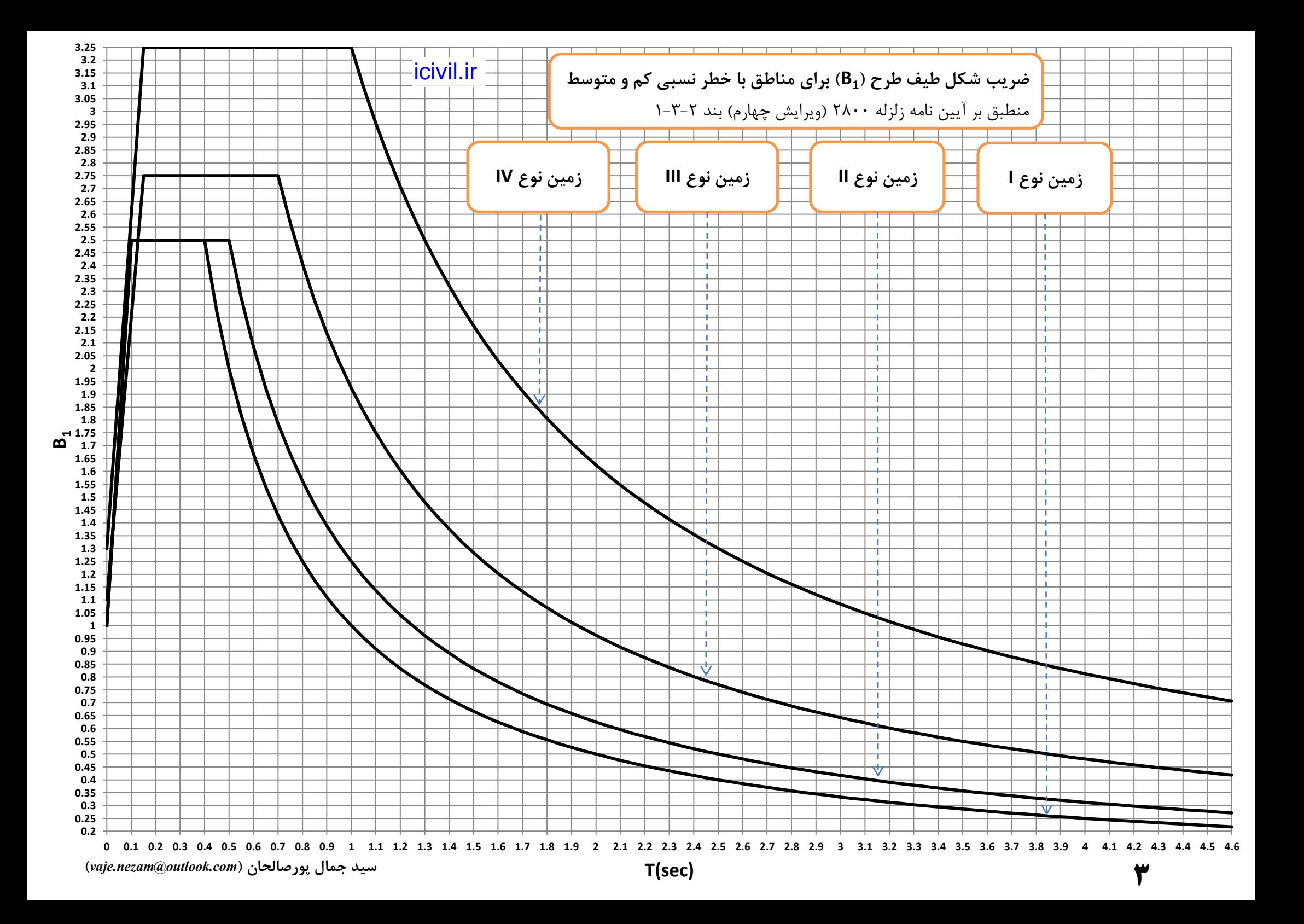

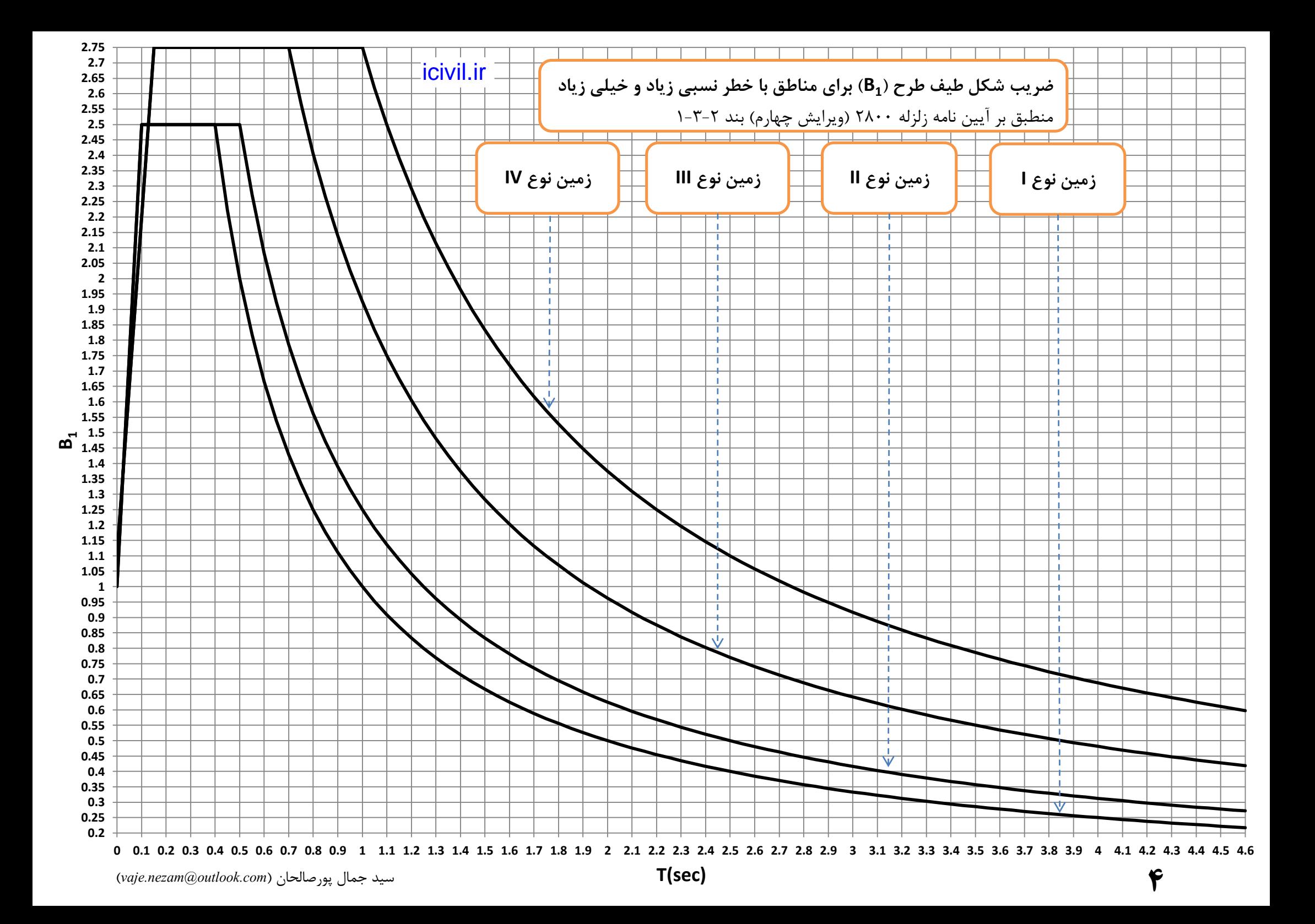

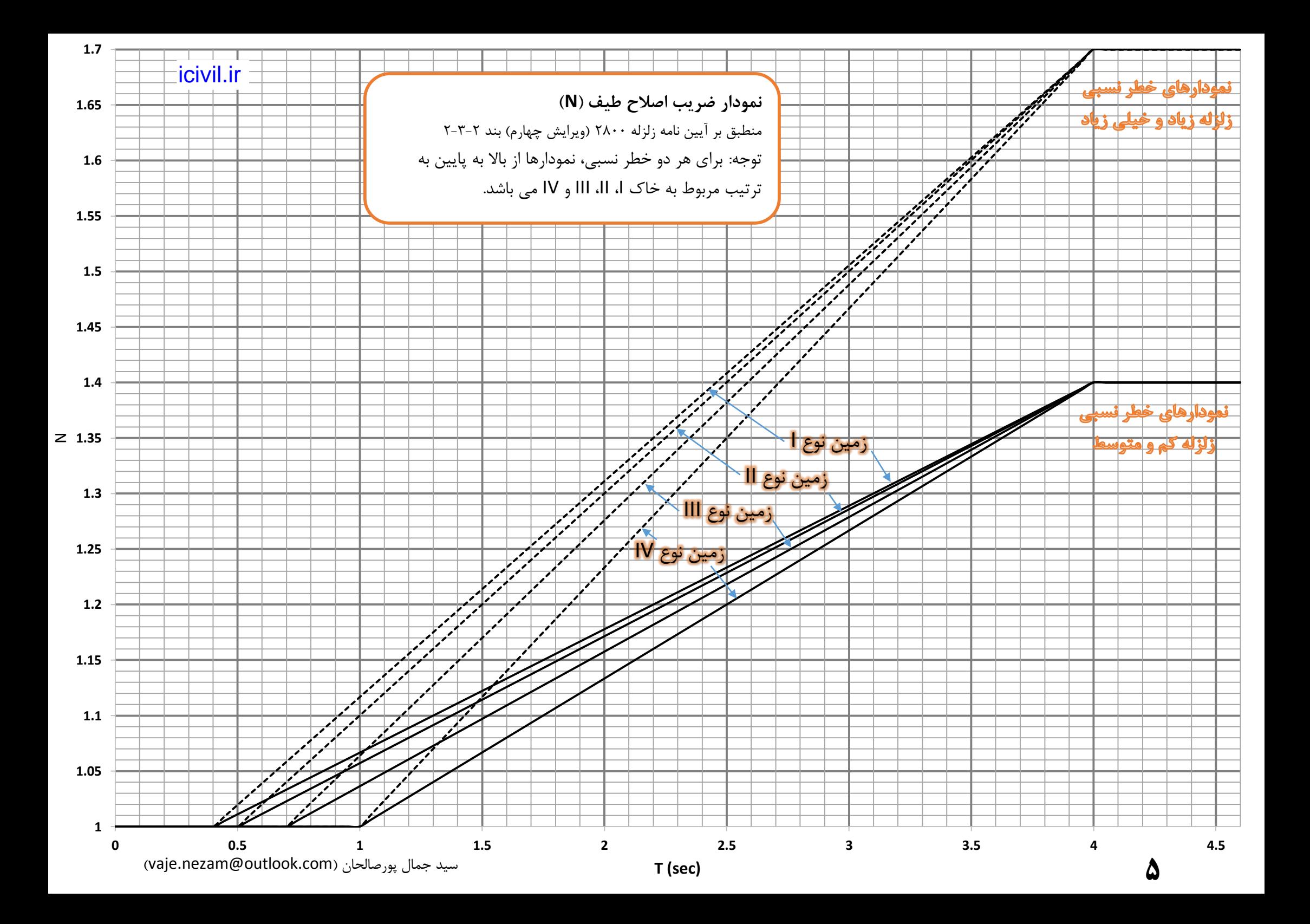

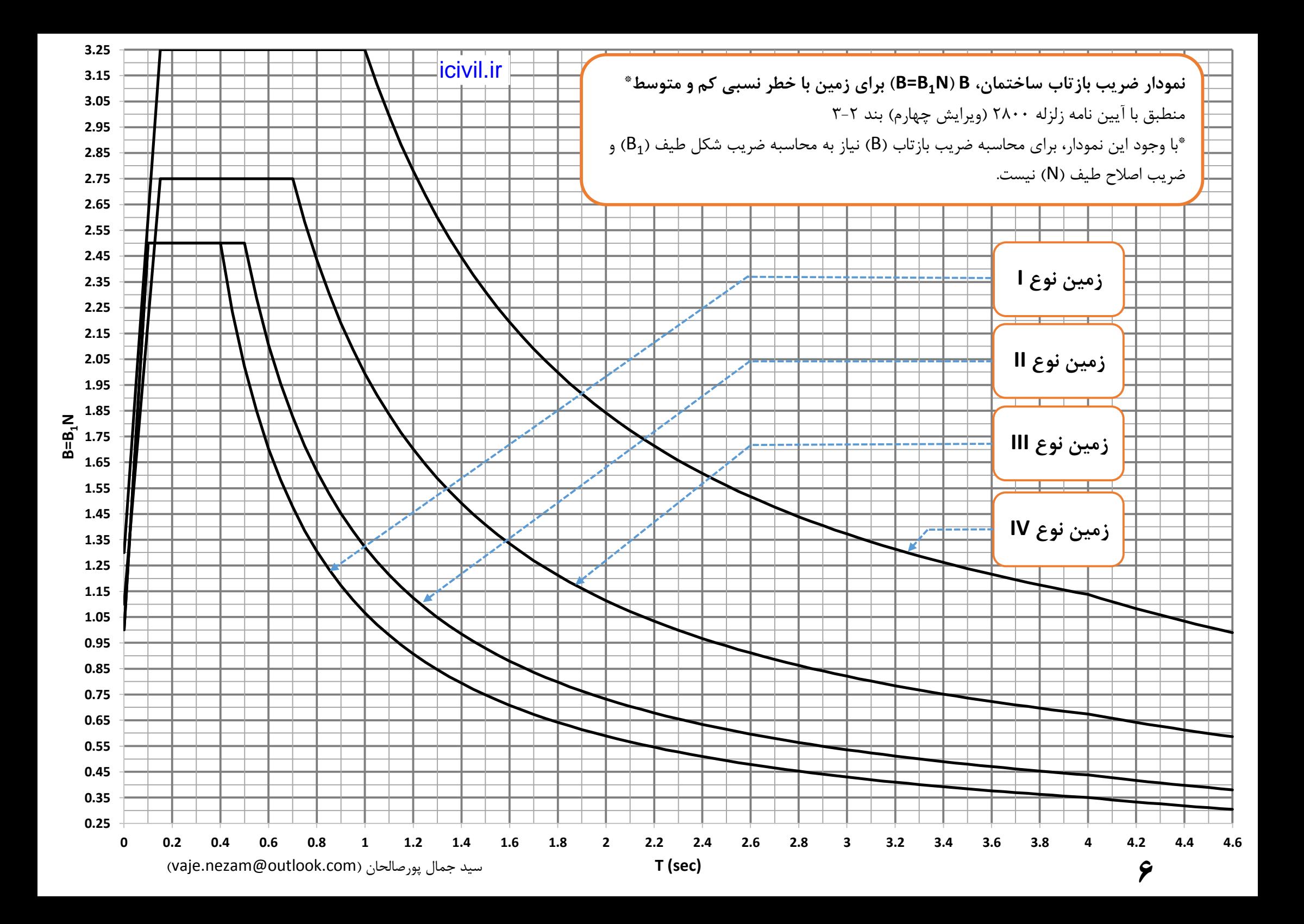

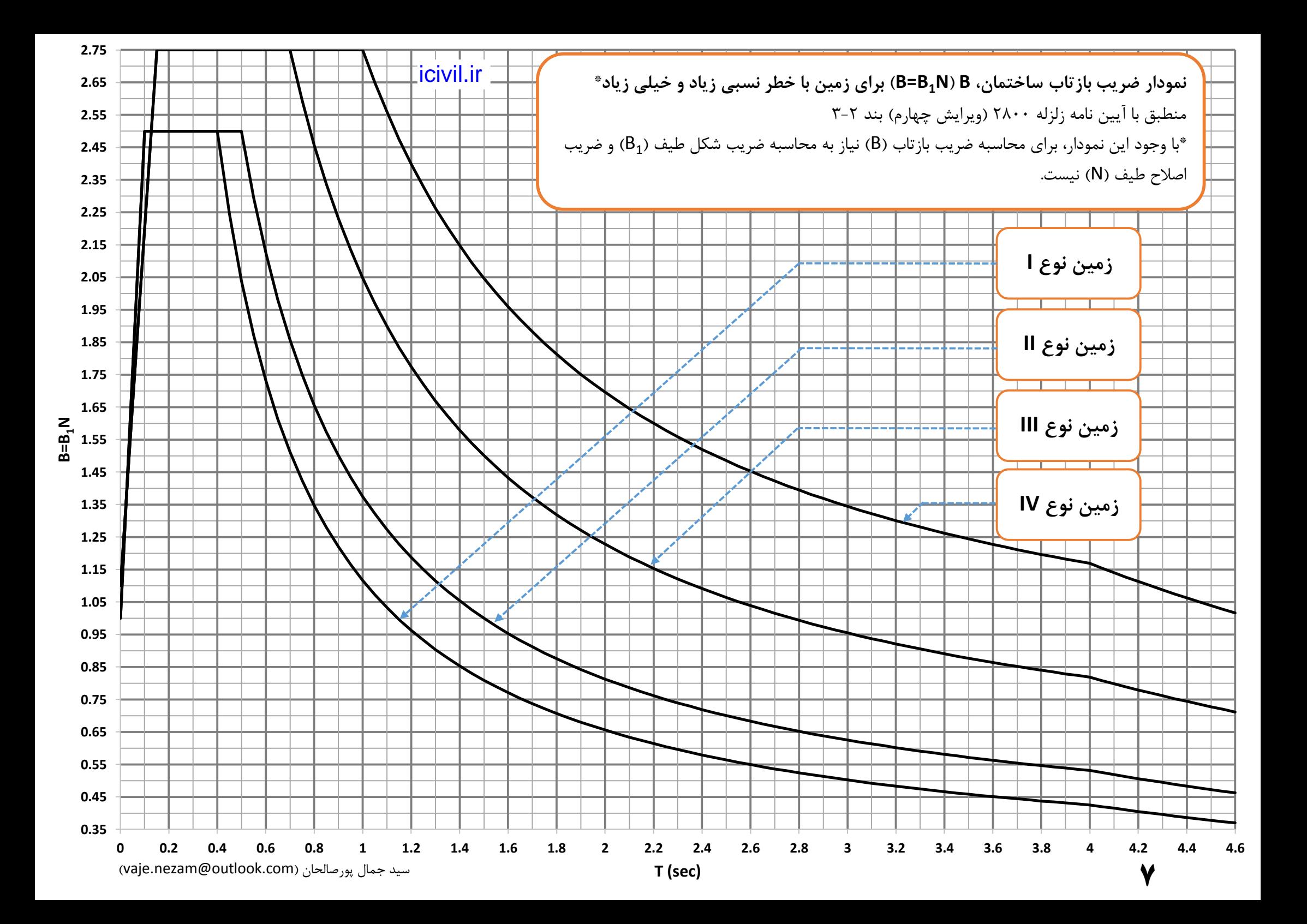

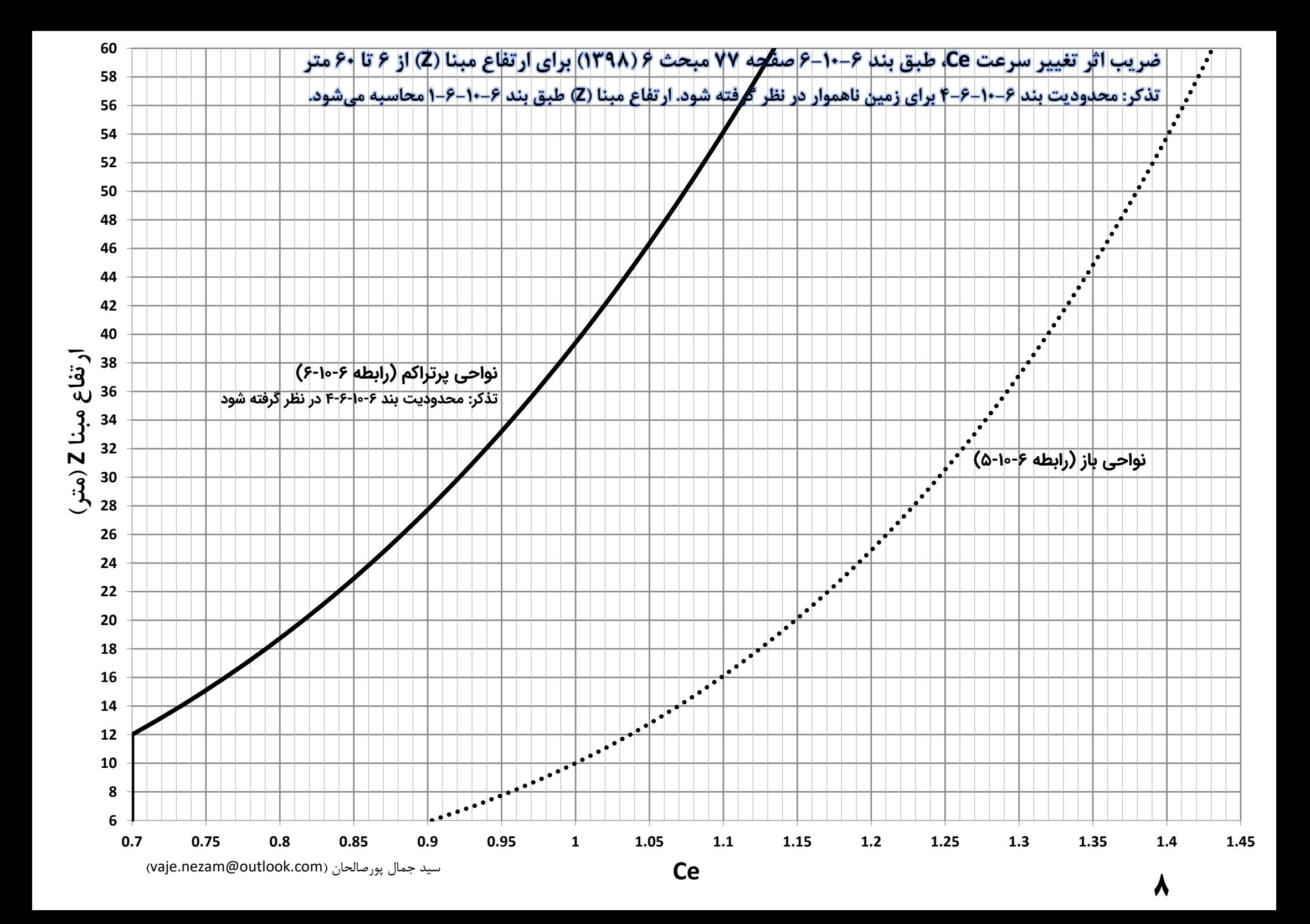

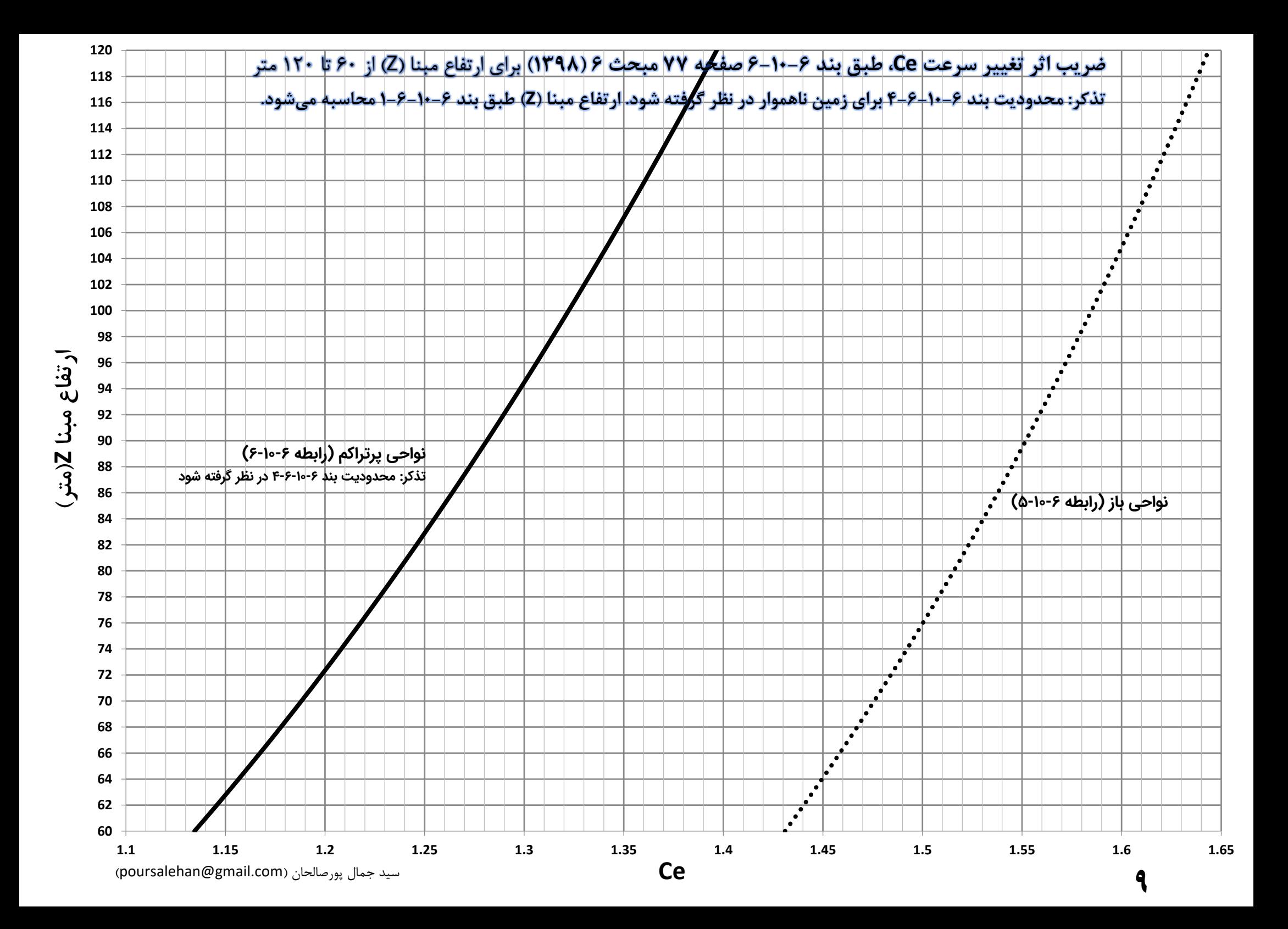

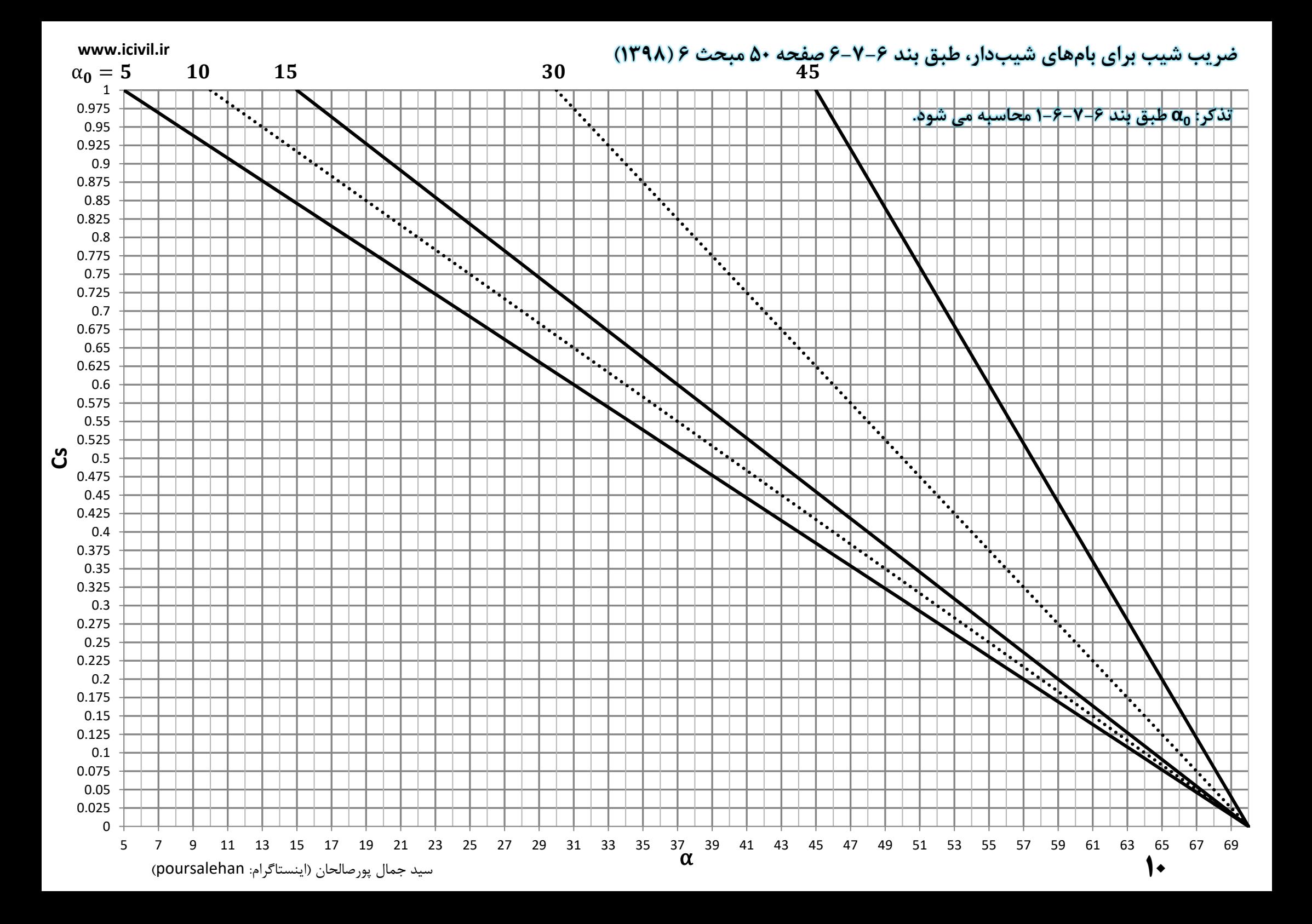

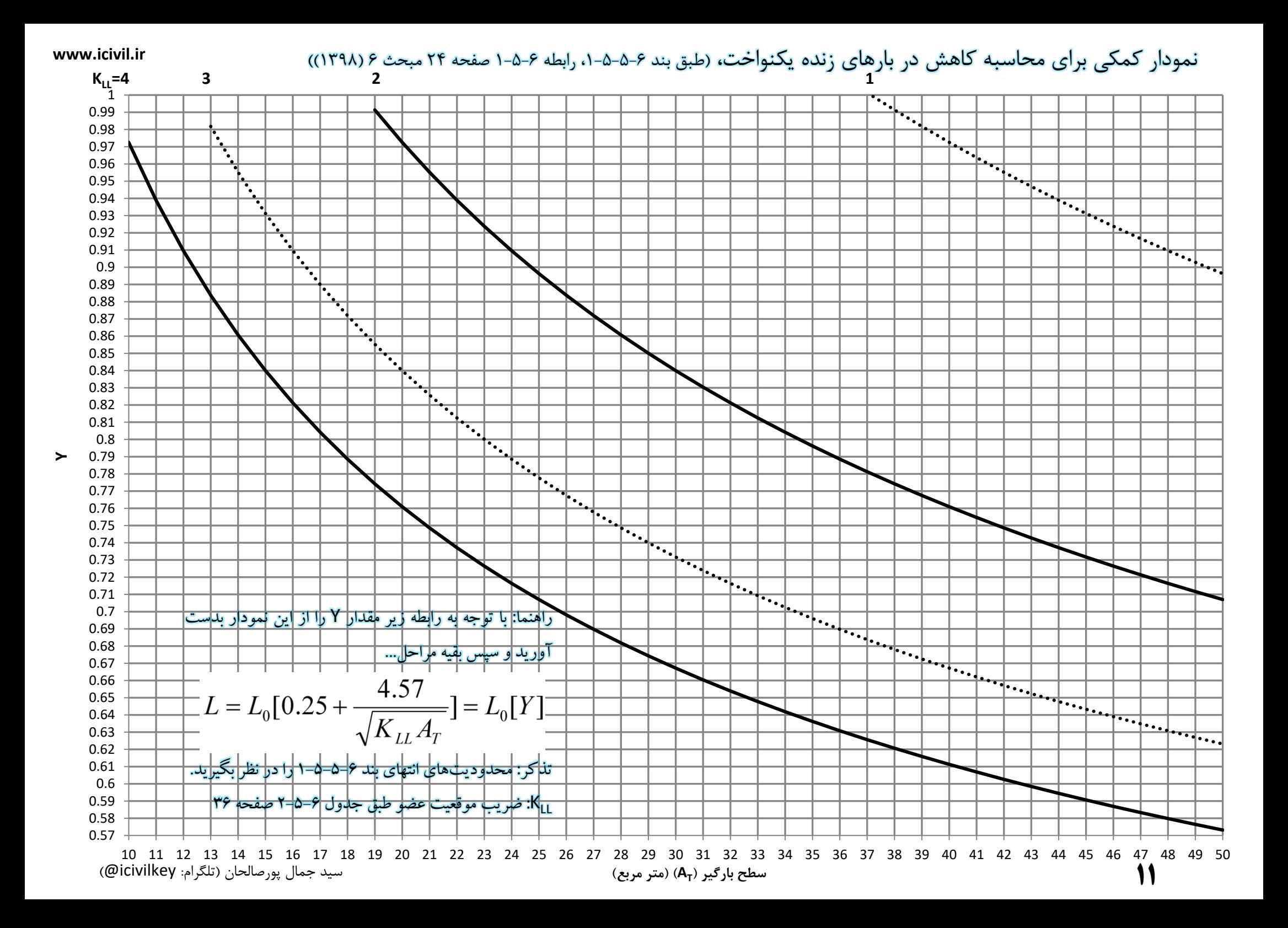

**www.icivil.ir**

نمودار کمکی برای محاسبه کاهش در بارهای زنده یکنواخت، (طبق بند ۶-۵-۵-۵، رابطه ۶-۵-۱ صفحه ۲۴ مبحث ۶ (۱۳۹۸))

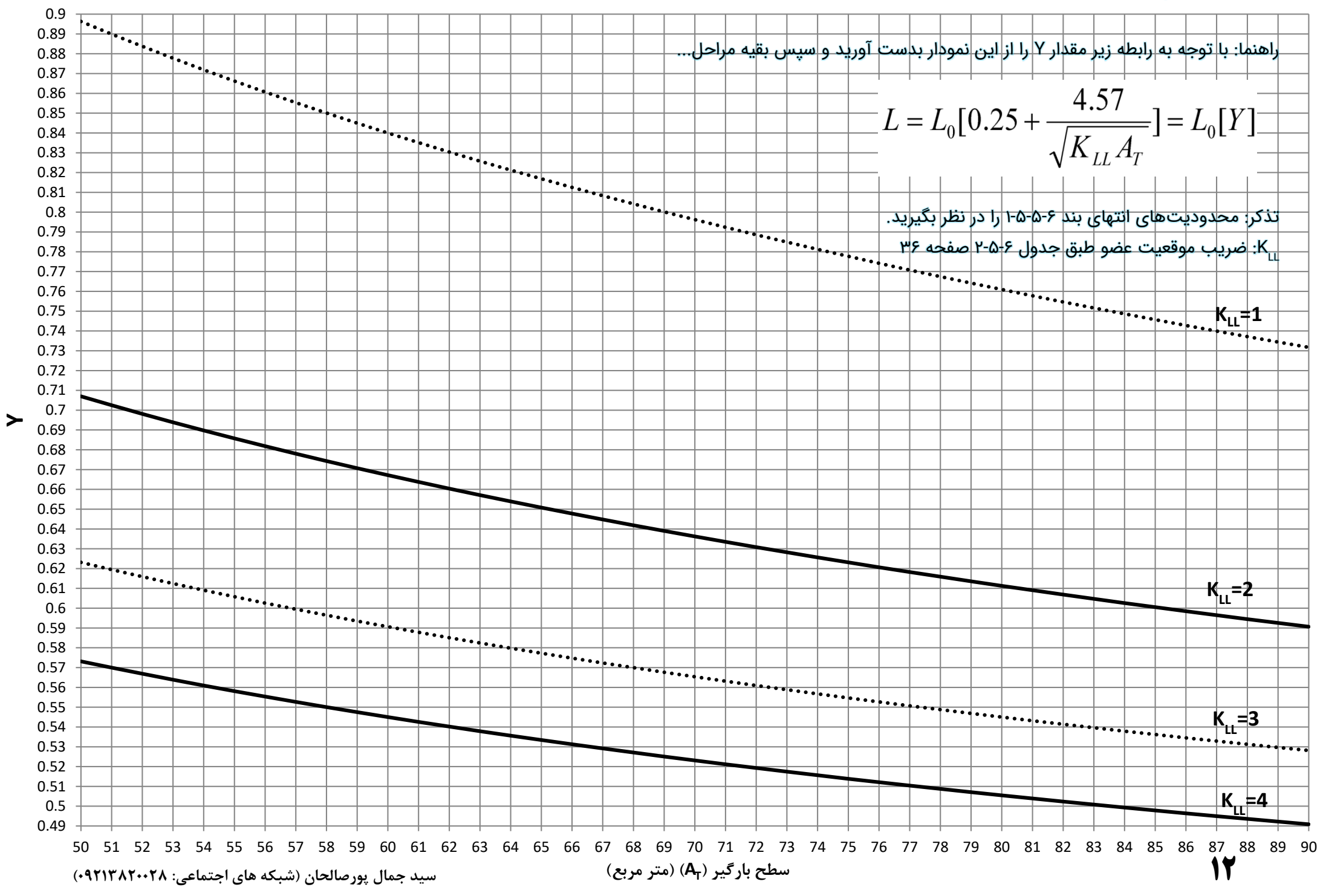

## بامهای قوسی

**www.icivil.ir**

طبق بند ۶-۷-۶-۲ صفحه ۵۱ مبحث ششم (۱۳۹۸)، قوس (بخشی از یک دایره به معادله 'k'+y'=R) در بامهای قوسی به صورت یک چند ضلعی که تعداد قطعات در هر نیمه قوس نباید از سـه قطعه کمتر باشـد در نظر گرفته میشـود. بر همین اسـاس جدولهای زیر تهیه شـده است. شعاع قوس (R) و طول دهانه (b) جزو دادههای مسـئله هسـتند. نحوه اسـتفاده از جدولها به این صـورت است که ابتدا نسبت طول دهانه به شعاع قوس (b/R) محاسبه شده، سپس با استفاده از این نسبت (یا نزدیکترین عدد به آن) در جدولهای زیر زاویههای a۱، a۲ و a۳ بر حسب درجه برداشت میشود (پارامترها در شکل مشخص شده است).

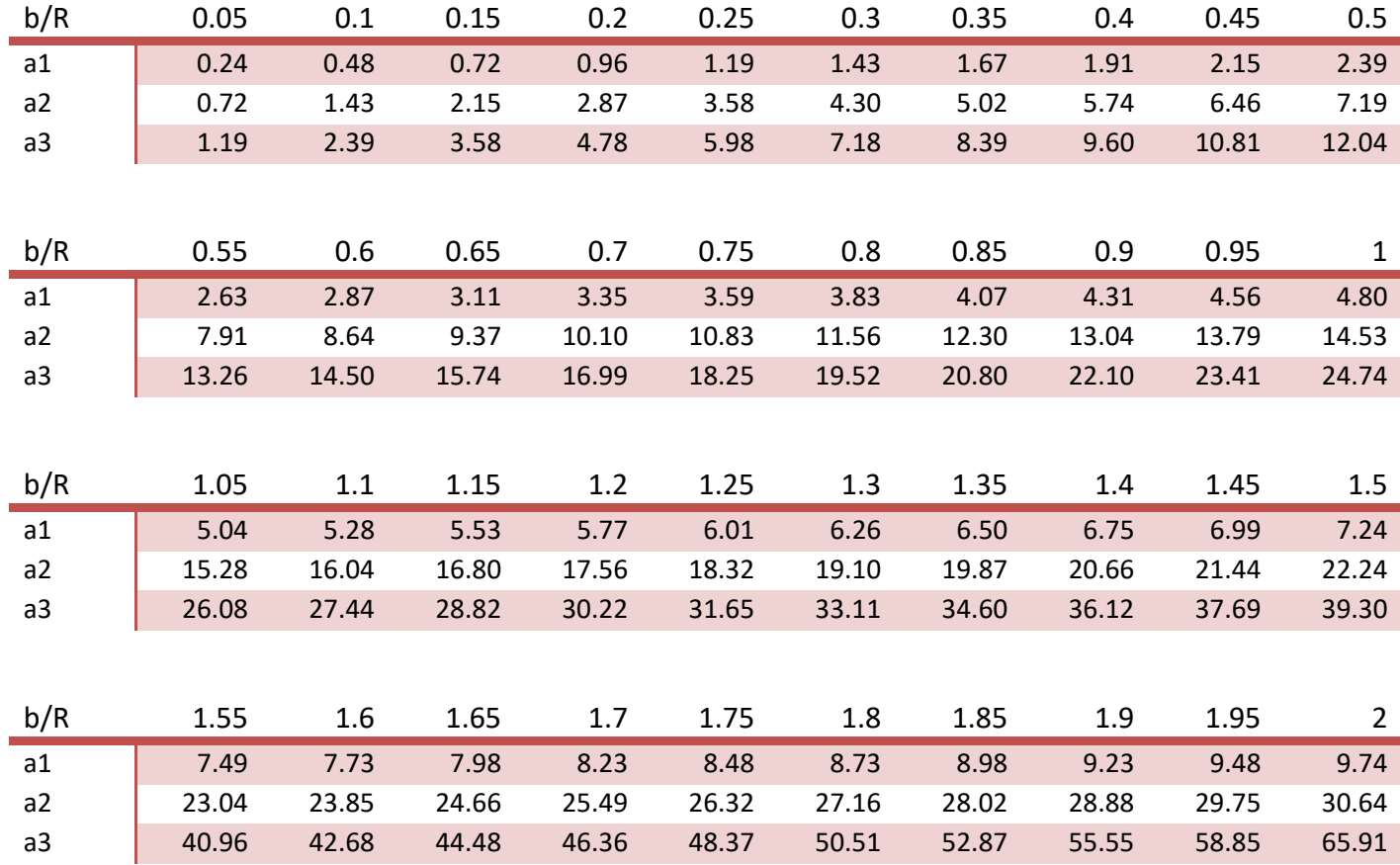

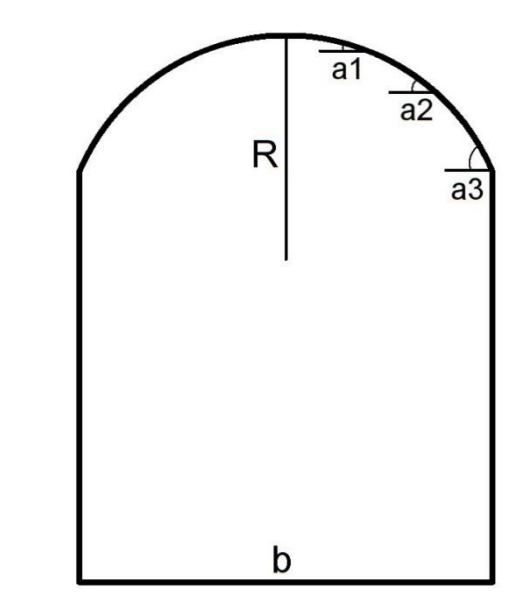

)vaje.nezam@outlook.com( پورصالحان جمال سید

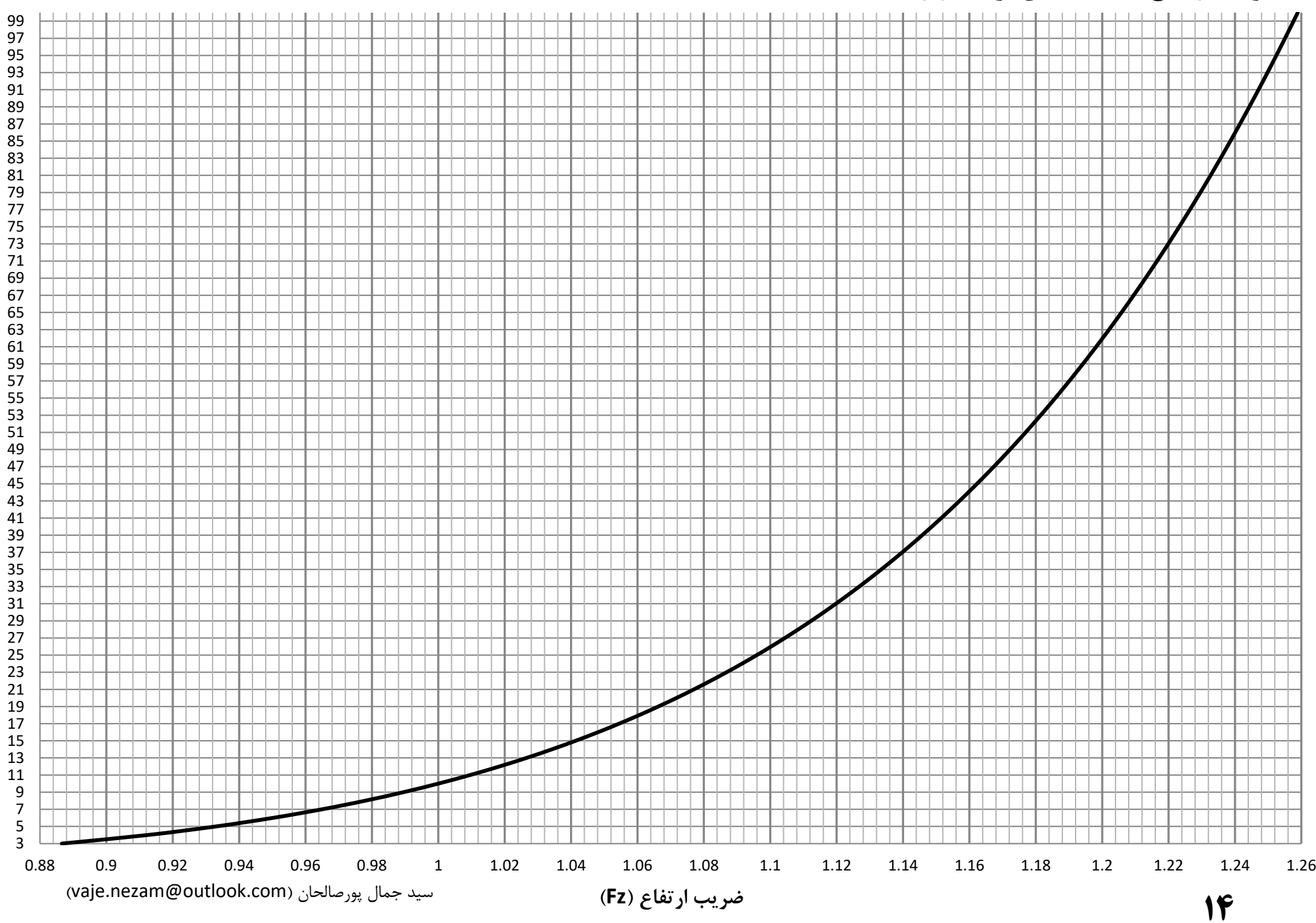

**متر - (z (ارتفاع** 

## **ضریب ارتفاع )Fz )منطبق بر بند و رابطه 4-9-6 مبحث 6 )1398( صفحه 70 ir.icivil.www**

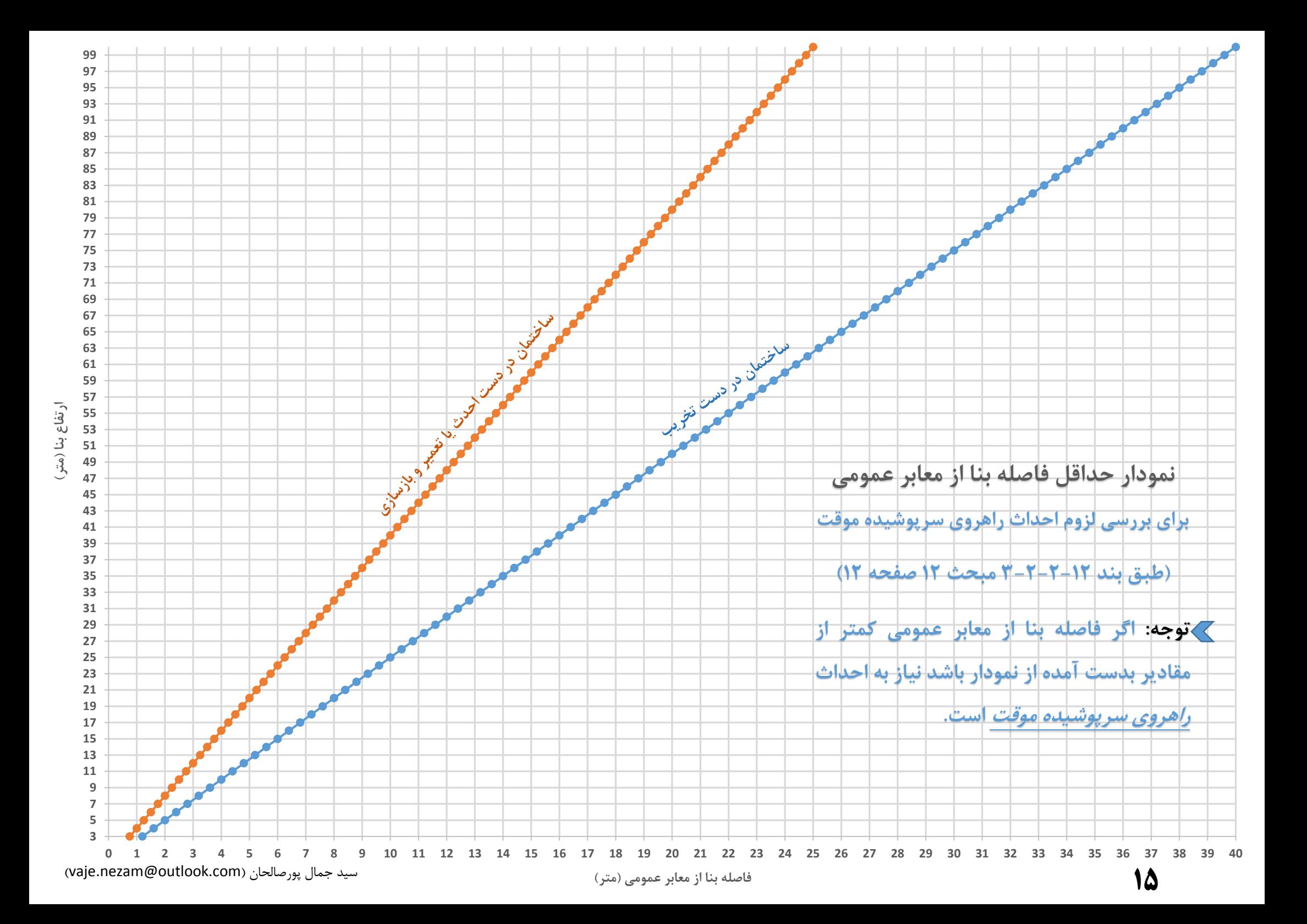

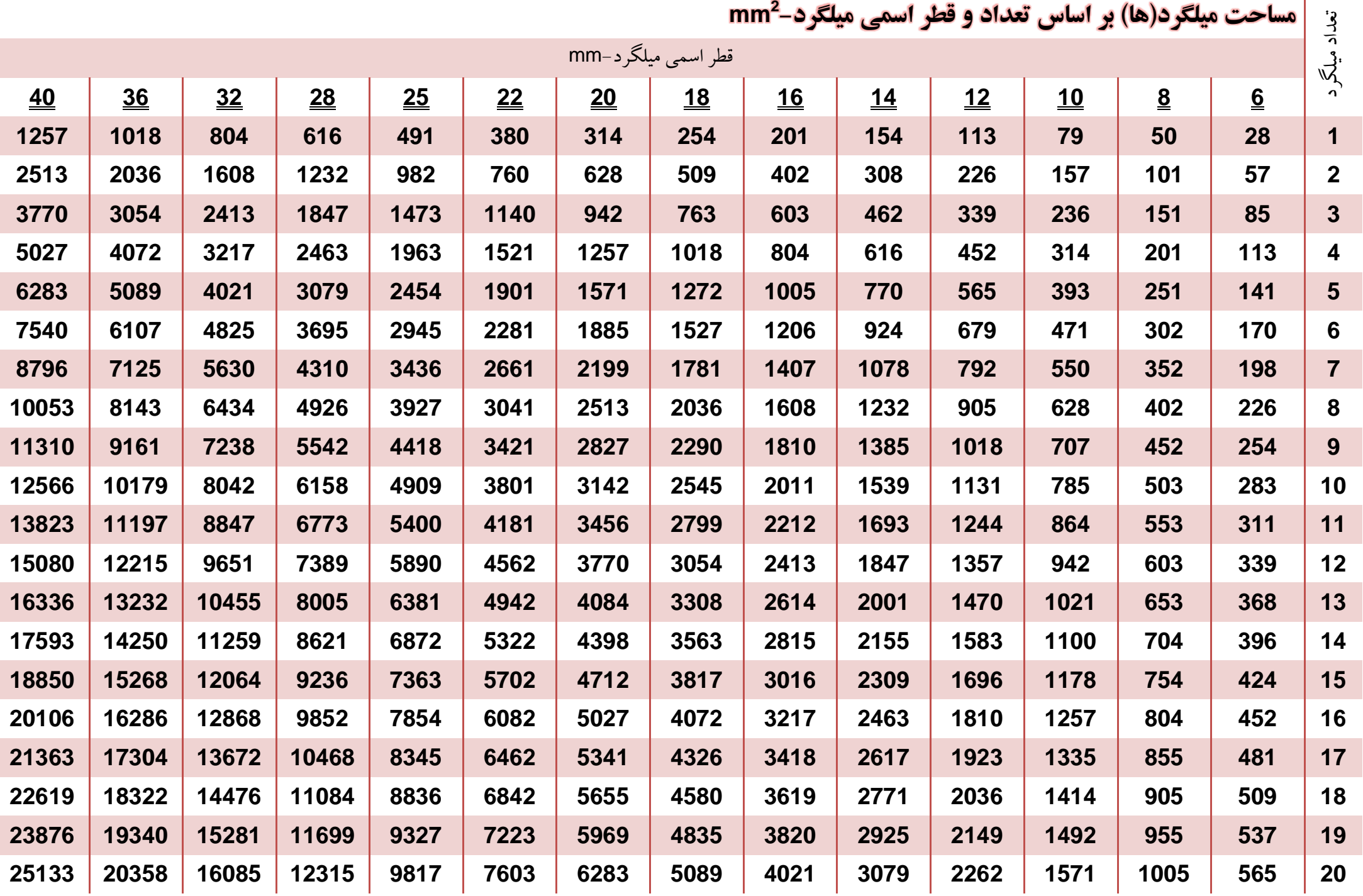

**)vaje.nezam@outlook.com( پورصالحان جمال سید**

**درونیابی خطی )بین دو نقطه مشخص(-points known two between interpolation Linear**

در مقررات ملی ساختمان چندین بار »درونیابی خطی« ذکر شده است. همچنین در سواالت آزمون نظام مهندسی نیاز به استفاده از آن بوده است. در ادامه این روش به طور مختصر توضیح داده می شود. • اگر دو نقطه مشخص با مختصات )0y0,x )و )1y1,x )موجود باشد، خط درونیابی، خطی مستقیم بین این دو نقطه است. برای یک مقدار x در فاصله )1x0,x) مقدار y در امتداد خط مستقیم است که از معادله زیر به دست می آید )همچنین به شکل توجه کنید(: مثال: دو نقطه با مختصات )5,10( و )10,20( موجود است. برای مقدار 7.5=x مقدار y را با استفاده از روش درونیابی خطی محاسبه کنید. حل: همانطور که مشاهده می کنید مقدار x بین دو مقدار 5=0x و 10=1x است. **x y** 5 10 7.5 y=? 10 20 = 10 + 20 − 10 7.5 − 5 10 − 5 = 15

- برخی ماشین حساب ها این معادله را دارند و در بعضی قابل برنامه نویسی است. - برای کنترل محاسبات می توانید از این لینک استفاده کنید: http://www.johndcook.com/interpolator.html